## **ANNEXE 10 : TYPOLOGIE DES VŒUX** INTRA 2023 – Annexe 10

## LES DIFFÉRENTS TYPES DE VŒUX

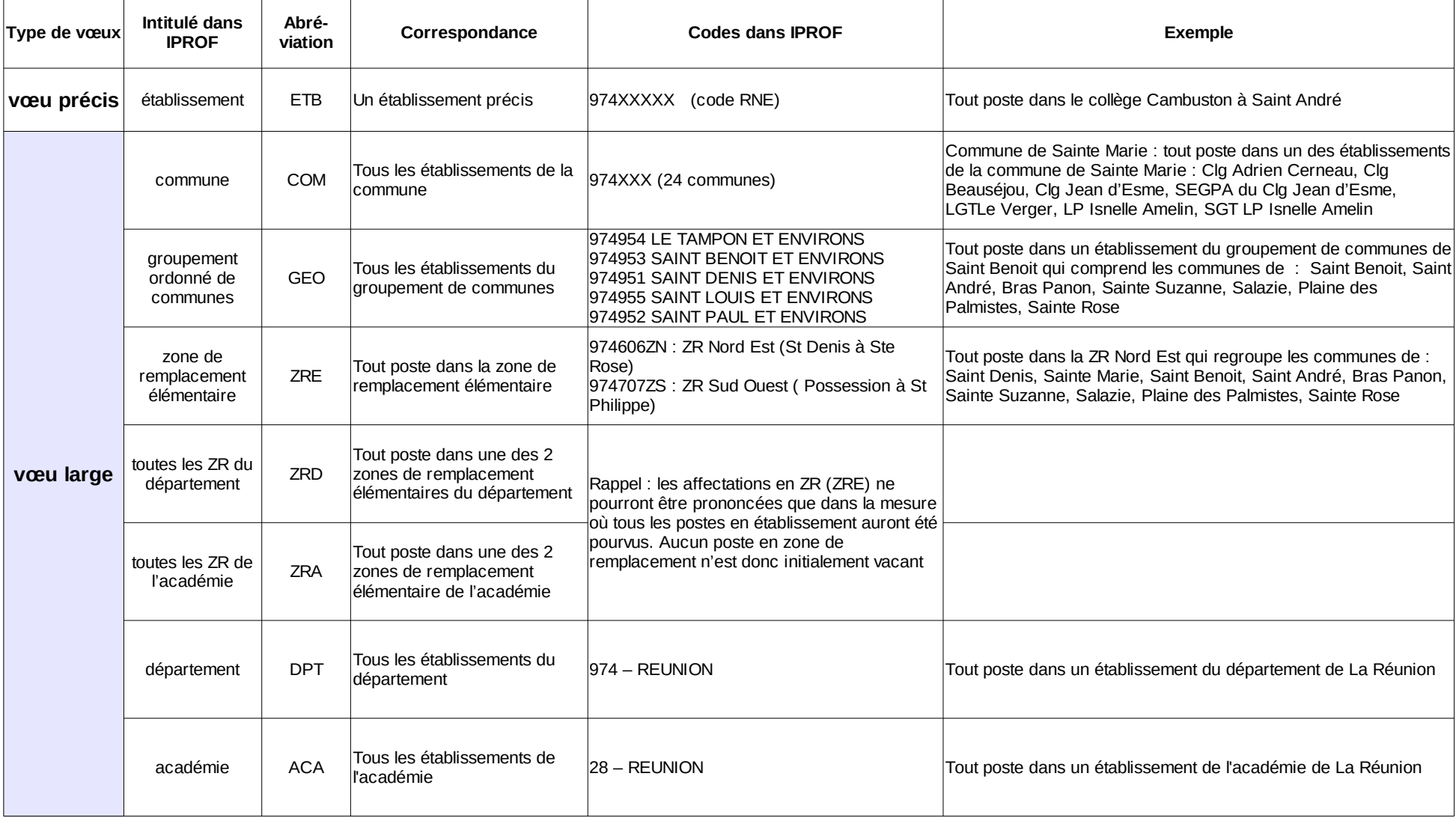

Les vœux précis sont des veux COM ou GEO avec restriction (cf ci-dessous) Les vœux larges sont sans exclusion (COM\*, GEO\*, DPT, ACA...).

## LES RESTRICTIONS SUR LES VŒUX

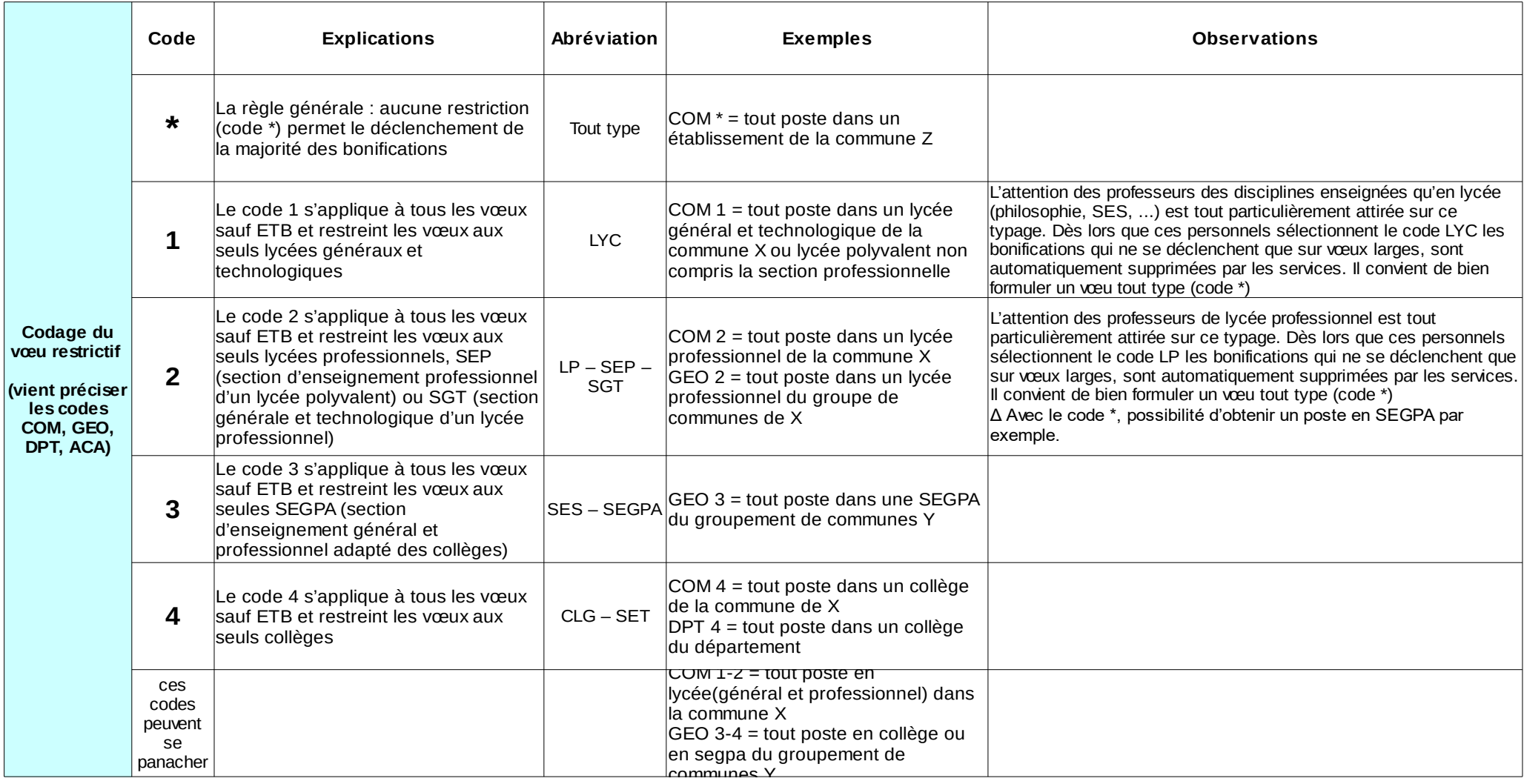

Un certain nombre de bonifications (rapprochement de conjoint, etc) ne s'appliquent que sur des vœux larges non restrictifs (avec le code \*)

Rem : Les vœux REP et REP+ sont des vœux précis sur tous les types de vœux : COM, GEO, DPT, ACA